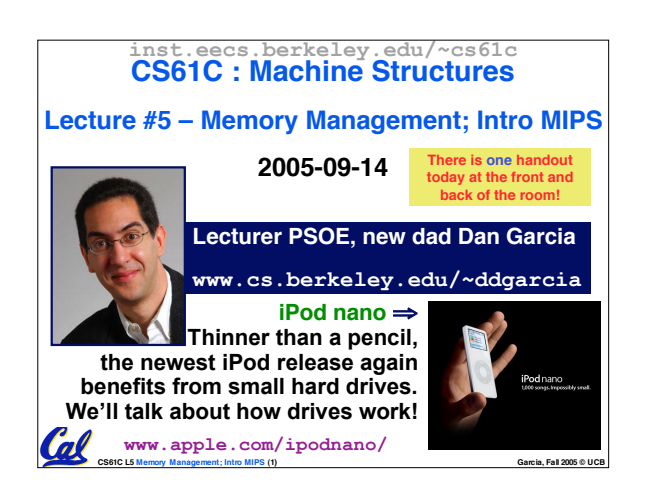

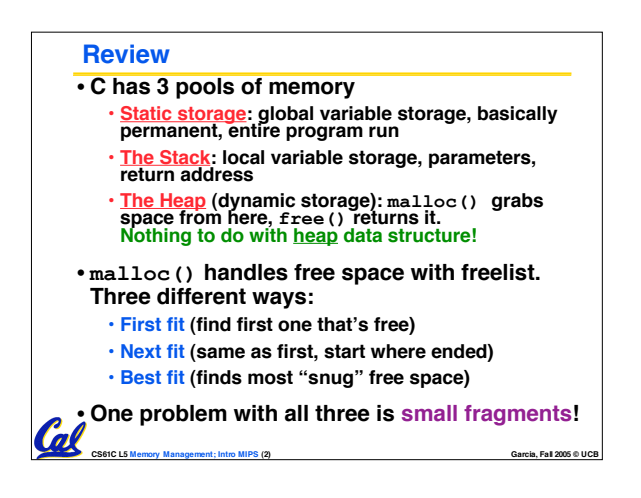

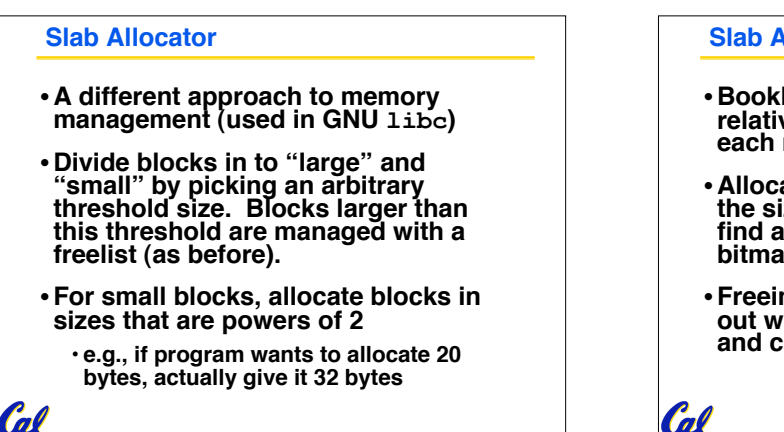

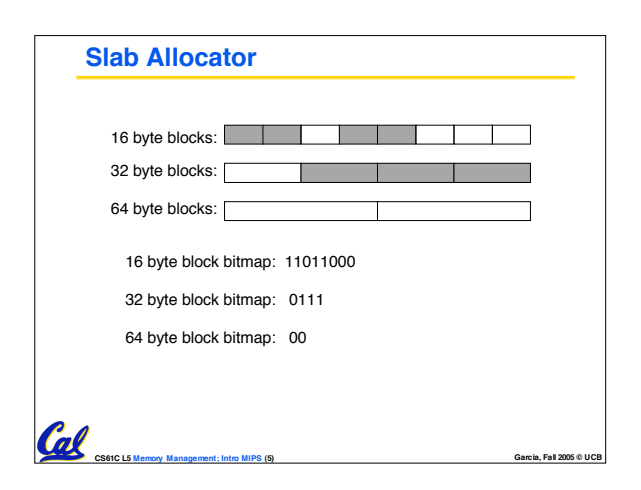

**CS61C L5 Memory Management; Intro MIPS (3) Garcia, Fall 2005 © UCB**

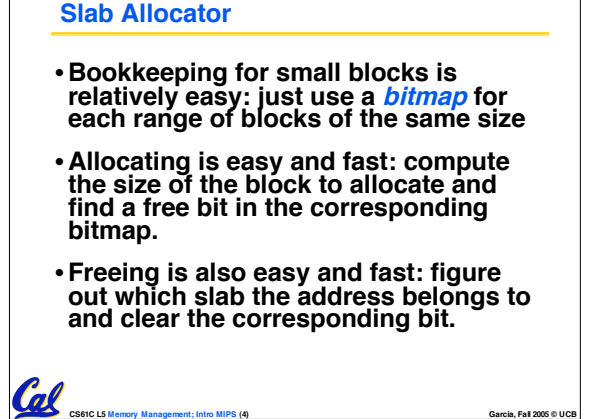

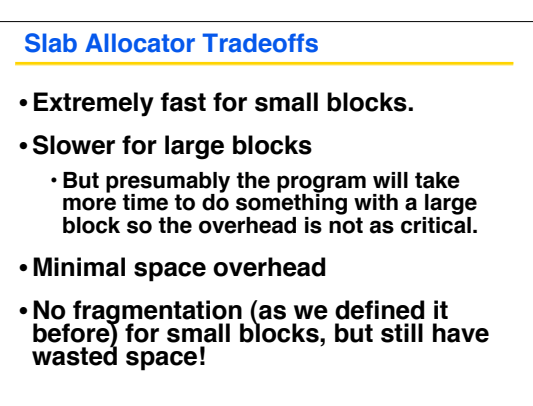

**CS61C L5 Memory Management; Intro MIPS (6) Garcia, Fall 2005 © UCB**

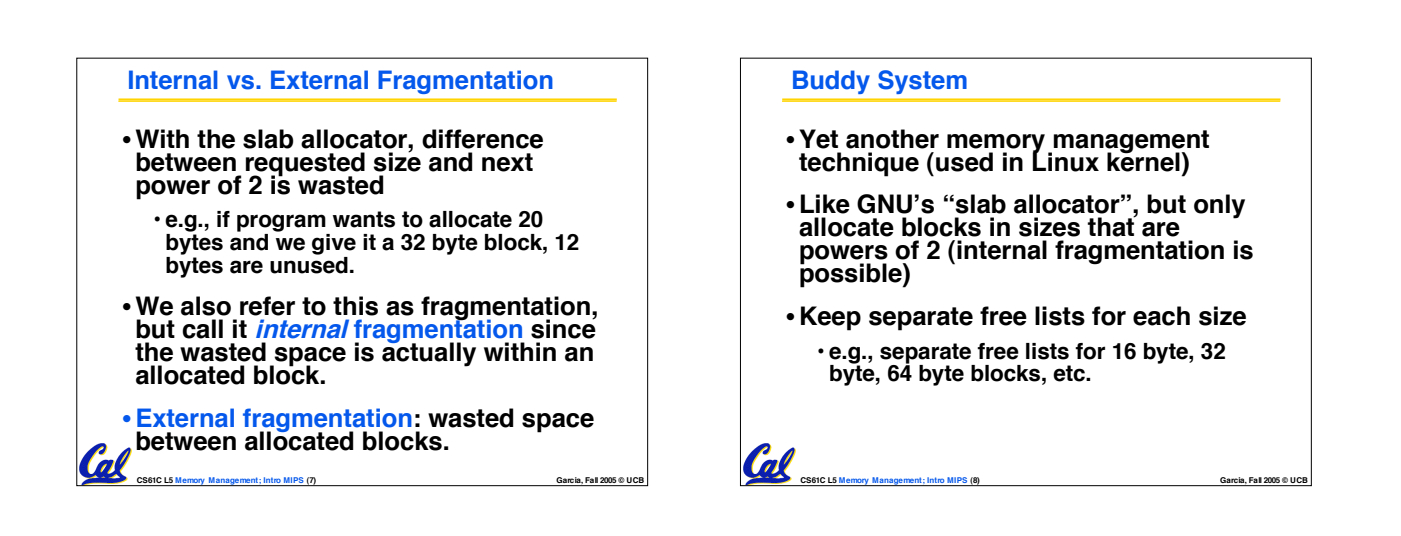

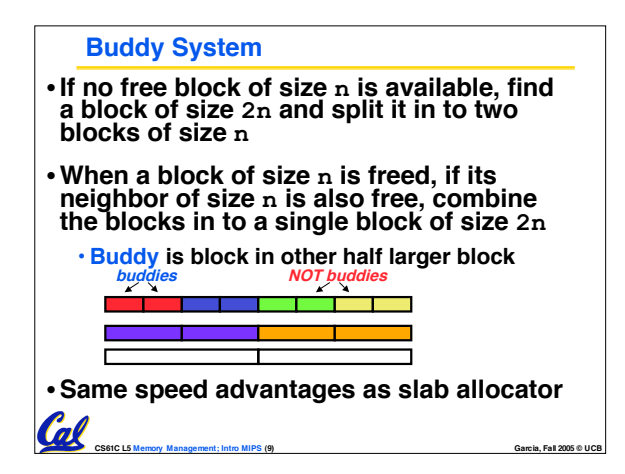

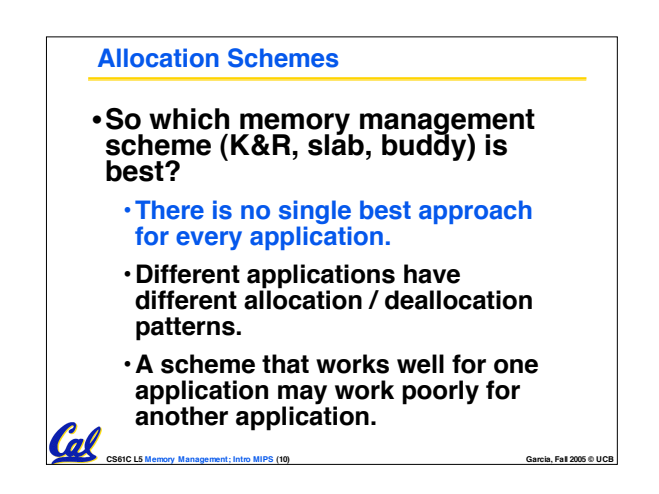

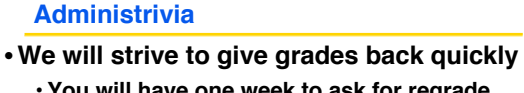

- **You will have one week to ask for regrade**
- **After that one week, the grade will be frozen**

**CS61C L5 Memory Management; Intro MIPS (11) Garcia, Fall 2005 © UCB**

![](_page_1_Figure_6.jpeg)

•**Others?**

**Automatic Memory Management** • **Dynamically allocated memory is difficult to track – why not track it automatically?**

- •**If we can keep track of what memory is in use, we can reclaim everything else.**
	- **Unreachable memory is called garbage, the process of reclaiming it is called garbage collection.**

**CS61C L5 Memory Management; Intro MIPS (12) Garcia, Fall 2005 © UCB**

•**So how do we track what is in use?**

![](_page_2_Figure_0.jpeg)

![](_page_2_Figure_1.jpeg)

![](_page_2_Figure_2.jpeg)

![](_page_2_Figure_3.jpeg)

![](_page_2_Figure_4.jpeg)

![](_page_3_Figure_0.jpeg)

![](_page_3_Figure_1.jpeg)

![](_page_3_Picture_1047.jpeg)

![](_page_3_Figure_3.jpeg)

![](_page_4_Figure_0.jpeg)

![](_page_4_Figure_1.jpeg)

# **Assembly Language**

Cal

<u>Cal</u>

- **Basic job of a CPU: execute lots of instructions.**
- •**Instructions are the primitive operations that the CPU may execute.**
- **Different CPUs implement different sets of instructions. The set of instructions a particular CPU implements is an Instruction Set Architecture (ISA).**
	- **Examples: Intel 80x86 (Pentium 4), IBM/Motorola PowerPC (Macintosh), MIPS, Intel IA64, ...**

**CS61C L5 Memory Management; Intro MIPS (31) Garcia, Fall 2005 © UCB**

![](_page_4_Picture_7.jpeg)

#### **Instruction Set Architectures**

- •**Early trend was to add more and more instructions to new CPUs to do elaborate operations**
	- **VAX architecture had an instruction to multiply polynomials!**
- **RISC philosophy (Cocke IBM, Patterson, Hennessy, 1980s) – Reduced Instruction Set Computing**
	- **Keep the instruction set small and simple, makes it easier to build fast hardware.**
	- **Let software do complicated operations by composing simpler ones.**

![](_page_4_Picture_14.jpeg)

![](_page_4_Picture_15.jpeg)

![](_page_5_Figure_0.jpeg)

![](_page_5_Figure_1.jpeg)

![](_page_5_Figure_2.jpeg)

### **C, Java variables vs. registers**

•**In C (and most High Level Languages) variables declared first and given a type**

**CS61C L5 Memory Management; Intro MIPS (37) Garcia, Fall 2005 © UCB**

- **Example: int fahr, celsius; char a, b, c, d, e;**
- •**Each variable can ONLY represent a value of the type it was declared as (cannot mix and match int and char variables).**
- •**In Assembly Language, the registers have no type; operation determines how register contents are treated**

**CS61C L5 Memory Management; Intro MIPS (39) Garcia, Fall 2005 © UCB**

## **"And in Conclusion…"**

#### •**In MIPS Assembly Language:**

- **Registers replace C variables**
- **One Instruction (simple operation) per line**

**CS61C L5 Memory Management; Intro MIPS (40) Garcia, Fall 2005 © UCB**

- **Simpler is Better**
- **Smaller is Faster**
- **New Registers:**

Cal

**C Variables: \$s0 - \$s7 Temporary Variables: \$t0 - \$t7**